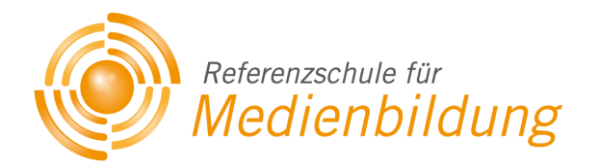

# *MEDIENENTWICKLUNGSPLAN*

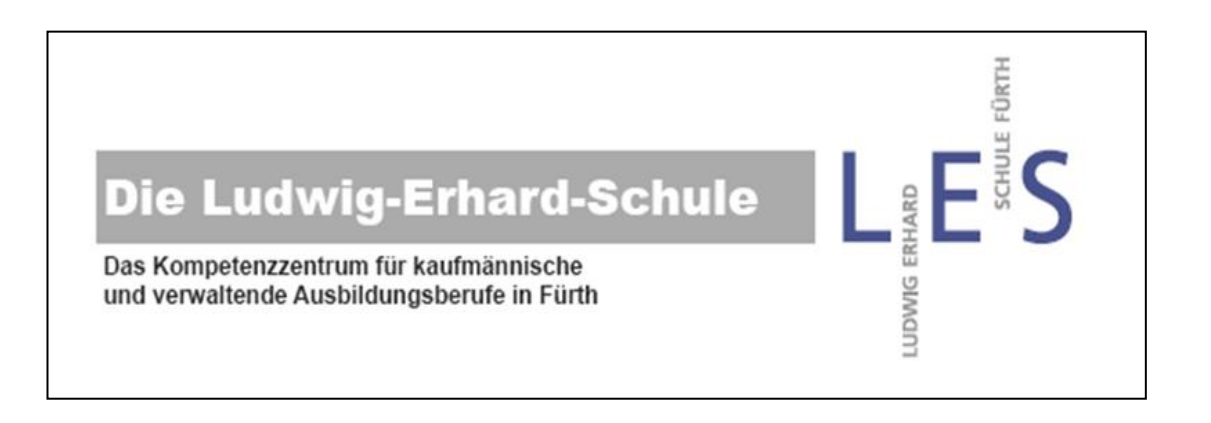

# **Ludwig-Erhard-Schule, B II, Fürth Kaufmännische Berufsschule**

Stand: 25.07.2016

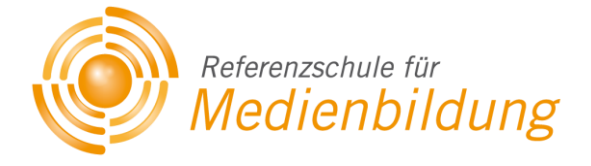

*Verfasser und Ansprechpartner:*  Frau Dennerlein, Frau Münch, Herr Rech

*Kontakt:*

Ludwig-Erhard-Schule Theresienstr. 15 90762 Fürth

Tel.: 0911 – 99 77 40 Fax: 0911 – 99 77 444

Internet: [www.ludwig-erhard-schule.de](http://www.ludwig-erhard-schule.de/) E-Mail: ludwig-erhard-schule@franken-online.de

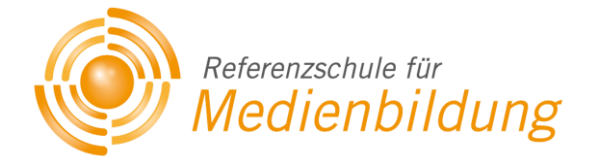

## **Inhaltsverzeichnis**

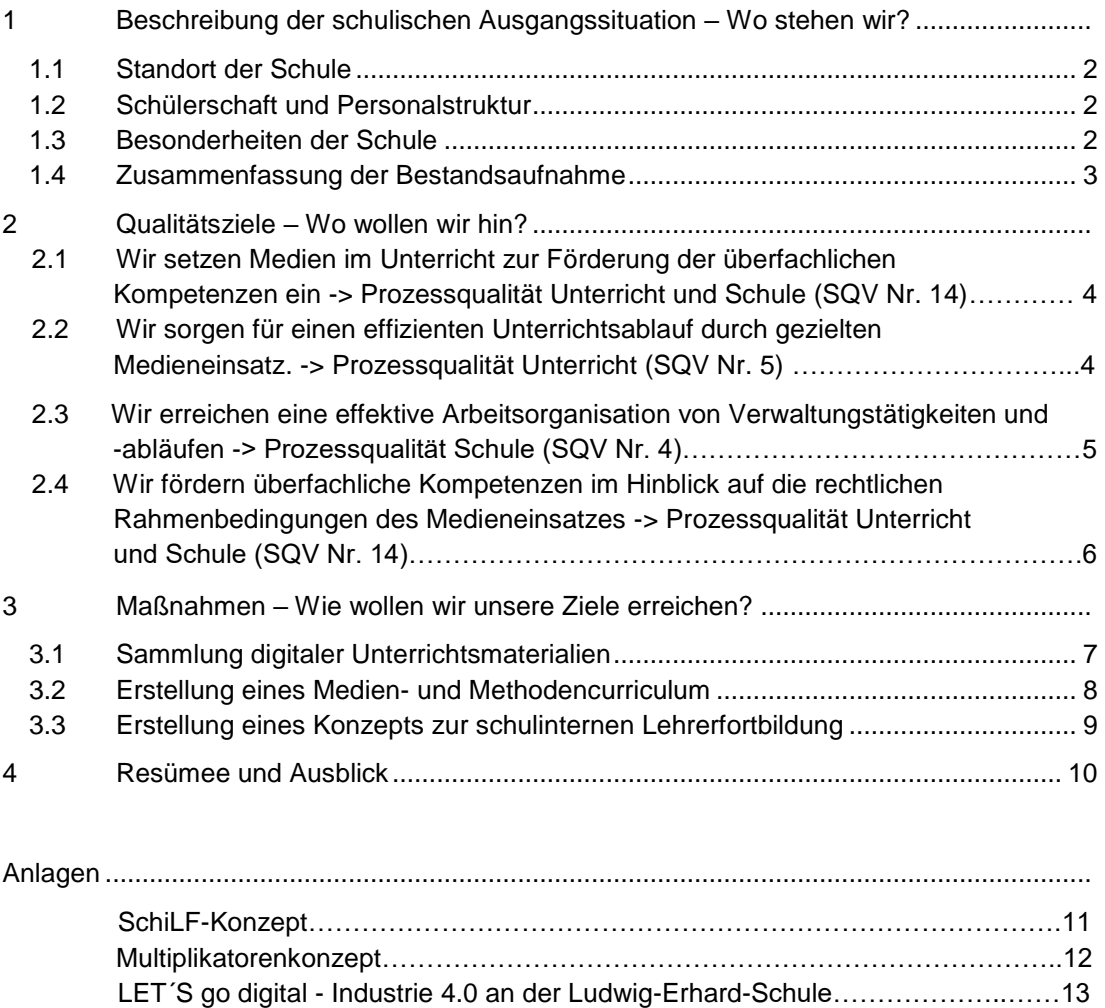

 Medien- [und Methodencurriculum……………………………………………………..14](#page-12-1) Schulspezifisches Qualitätsverständnis der LES (SQV)………………………….....30

# <span id="page-3-0"></span>**1 Beschreibung der schulischen Ausgangssituation – Wo stehen wir?**

## <span id="page-3-1"></span>**1.1 Standort der Schule**

Die Ludwig-Erhard-Schule liegt im Randbereich der Fürther Innenstadt, in Laufnähe zum Bahnhof der DB, U-Bahn und Busbahnhof.

In unmittelbarer Nachbarschaft befindet sich die Martin-Segitz-Schule (gewerbliche Berufsschule) sowie etwas weiter entfernt die Staatliche Berufsschule I (gewerbliche Berufsschule) und die Max-Grundig-Schule (Staatl. FOS/BOS). Mit den benachbarten Schulen wird ein guter Kontakt gepflegt. Zusammen mit der Martin-Segitz-Schule werden die IT-Berufe beschult. Mit allen drei Schulen besteht eine enge Zusammenarbeit bzgl. Der Beschulung der Asylbewerber und Flüchtlinge.

Sachaufwandsträger ist die Stadt Fürth.

## <span id="page-3-2"></span>**1.2 Schülerschaft und Personalstruktur**

Die Ludwig-Erhard-Schule wird von rund 1.500 Schülern (im Weiteren wird auf eine geschlechtsspezifische Nennung verzichtet. Schüler und Schülerinnen werden als Schüler bezeichnet, Referendare und Referendarinnen als Referendare etc.) aus der Stadt Fürth, dem Landkreis Fürth und den angrenzenden Regierungsbezirken (Ober-, Unterfranken und Oberpfalz) besucht.

An der Ludwig-Erhard-Schule unterrichten momentan 71 Voll- und Teilzeitkräfte sowie 14 Referendare im ersten bzw. zweiten Jahr.

## <span id="page-3-3"></span>**1.3 Besonderheiten der Schule**

Die Ludwig-Erhard-Schule ist eine rein kaufmännische Berufsschule; seit dem Schuljahr 2015/16 werden außerdem Flüchtlingsklassen (BAF-Klassen) beschult. Dieser Bereich soll zukünftig noch weiter ausgebaut werden.

<span id="page-3-4"></span>An der Schule werden die Klassen sowohl als Einzeltagesklassen als auch als Blockklassen geführt. In einigen Berufen werden Fachsprengel für Nordbayern (z. B. Immobilienkaufleute, Außenhändler) bzw. ganz Bayern (Fachangestellte für Bürokommunikation) geführt. Bei den IT-Berufen wird je Jahrgangsstufe eine Klasse als Laptop-Klasse (Lernen und Lehren mit Notebooks & Tablets) geführt.

Die Schule engagiert sich besonders im Bereich des internationalen Austausches und hat Kooperationen mit dem ADC-College, Harrow, London (berufsbezogenes Betriebspraktikum und Sprachunterricht), South West College (berufsbezogenes Auslandsprogramm mit Schüleraustausch) in Enniskillen (Nordirland) und dem Ekurhuleni-College (berufsbezogenes Auslandsprogramm mit Schüleraustausch) in Kempton Park (Südafrika).

Darüber hinaus hält die Schule engen Kontakt mit der Friedrich-Alexander-Universität und ist Universitätsschule.

Seit dem Schuljahr 2012/13 ist die Ludwig-Erhard-Schule QmbS-Schule.

### **1.4 Zusammenfassung der Bestandsaufnahme**

#### *Lernen mit und über Medien im Unterricht*

Die Erhebung im Kollegium hat gezeigt, dass in zahlreichen Ausbildungsberufen (z. B. Büromanagement, Verwaltungsfachangestellte, Fachangestellte für Bürokommunikation) gezielt Informationsverarbeitungskompetenzen (z. B. Word, Excel, …) im Unterricht vermittelt werden.

Präsentationssoftware (bspw. MS Powerpoint) kommt im Rahmen von Referaten und Vorträgen über alle Fächer und Ausbildungsberufe hinweg zum Einsatz.

Es hat sich gezeigt, dass eine große Bandbreite von Medien im Unterricht zum Einsatz kommt. Materialpools sind vereinzelt bereits vorhanden und werden im Rahmen der Umsetzung der didaktischen Jahresplanung weiter erstellt bzw. sind in Planung. In den Laptopklassen werden den Schülern auch bereits digitale Materialien zum selbstgesteuerten Lernen und Arbeiten zur Verfügung gestellt.

Im Rahmen der Verkäufer- bzw. Einzelhandelsausbildung werden Videokameras, Mischpult und Activboard für das Training der Verkaufsgespräche eingesetzt. Die technische Ausstattung der Räume ermöglicht sowohl die Aufzeichnung als auch eine anschließende genaue Analyse der Verkaufsszenen.

#### *Fortbildungsbedarf der Lehrkräfte*

Fortbildungsbedarf äußerten die Kollegen vor allem im Bereich der rechtlichen Fragen (Urheberrecht, Datenschutz), Sicherheit im Netz sowie im Umgang mit Software und den digitalen Boards.

#### *Medienausstattung und Organisation*

Die Schule weist eine gute medientechnische Ausstattung auf. Die Klassenräume sind alle mit einem fest installierten Lehrerrechner, Drucker, Beamer und einer Dokumentenkamera ausgestattet. Zwei Räume (KVO-Raum für den Einzelhandel und ein Klassenraum der Abteilung Verwaltung) sind mit einem digitalen Board bestückt. Darüber hinaus stehen noch sechs Computerräume, insbesondere für die Fächer Textverarbeitung und AWP, zur Verfügung. Zusätzlich gibt es noch 12 Tablets für den mobilen Einsatz in den Klassen. Im Eingangsbereich sind zwei digitale schwarze Bretter (DSB) als Informationsmedien (Schule allgemein und Vertretungsplan) installiert.

Dem Kollegium stehen im Lehrerzimmer sowie in einem separaten Lehrerarbeitsraum insgesamt 10 Computerarbeitsplätze zur Verfügung.

Zukünftig werden in der neuen Außenstelle (ab Schuljahr 2016/17) weitere acht Activboards, Visualizer und PCs zur Verfügung stehen sowie ein DSB. Für die Schüler werden dort 12 PCs nutzbar sein und die Lehrkräfte werden zwei Rechner zur Vorbereitung haben.

# <span id="page-5-0"></span>**2 Qualitätsziele – Wo wollen wir hin?**

## <span id="page-5-1"></span>**2.1 Wir setzen Medien im Unterricht zur Förderung der überfachlichen Kompetenzen ein (SQV Nr. 14)**

Zielbeschreibung:

- *Förderung selbstgesteuerten Lernens* der Schüler
- *Förderung der Lernmotivation* der Schüler
- Entwicklung der Kompetenz in der Anwendung der Software (moodle, PowerPoint, mebis, VB, Navision, Word, Excel, Web Untis …)
- Effektive und effiziente Suche nach Informationen, Selektion und Auswertung von Informationen im Internet *(Effizienz der Lernzeitnutzung*)
- Fortbildung der Lehrkräfte zu den Bereichen Internetrecherche, mebis, moodle, mebis, etc.

#### **Bezug zu den Kriterien der externen Evaluation:**

- Prozessqualität Unterricht
	- o Förderung selbstgesteuerten Lernens
	- o Förderung der Lernmotivation
	- o Förderung überfachlicher Kompetenzen
	- o Effizienz der Lernzeitnutzung
- Prozessqualität Schule
	- o berufliche Weiterentwicklung
	- o Abgestimmtheit der kollegialen Arbeit

Überprüfung der Zielerreichung:

- Integration von Internet und Software als Medien in den Stoffverteilungsplänen (-> did. Jahresplanung)
- Häufigkeit (z. B. fast täglich) des Einsatzes von Medienz.B. Veranschaulichung Unterrichtsbeobachtung, Schülerbefragung, Klassentagebuch
- Qualifizierung von 70 % der Lehrkräfte zu mebis durch SchiLFs
- Anzahl der vorhandenen Arbeitsmaterialien für schnell arbeitende Schüler (z. B. 20 Aufgaben pro Fach und Jgst.) – Analyse vorhandener Daten bzw. Unterstützungsangebote für schwächere Schüler

## **2.2 Wir sorgen für einen effizienten Unterrichtsablauf durch gezielten Medieneinsatz. (SQV Nr. 5)**

Zielbeschreibung:

- Die *Lernzeit wird effizient* genutzt, u. a. durch Informationsaustausch zwischen Lehrer und Schüler über WebUntis (alle Schüler und Lehrer sind darüber erreichbar).
- *Individualisierung* durch Aufgaben auf Lernplattformen, u. a. Lo-net2, mebis
- *Selbstgesteuertes Lernen* wird durch den Einsatz von mebis u.ä. gefördert und erleichtert (z. B. leichtere Verfügbarkeit).

#### **Bezug zu den Kriterien der externen Evaluation:**

- Prozessqualität Schule
	- o Abgestimmtheit der kollegialen Arbeit
	- o Zusammenarbeit mit Schülern/Eltern/Ausbildungsbetrieb
- Prozessqualität Unterricht
	- o Individualisierung
	- o Selbstgesteuertes Lernen
	- o Effiziente Nutzung der Lernzeit

Überprüfung der Zielerreichung:

- Anzahl der vorhandenen Arbeitsmaterialien (z. B. 20 Übungsaufgaben pro Fach und Jgst. für schnell arbeitende Schüler bzw. zur Förderung von schwächeren Schülern) – Analyse vorhandener Daten(Materialpool)
- Feedback durch Schüler (Fragebogen)

## **2.3 Wir erreichen eine effektive Arbeitsorganisation von Verwaltungstätigkeiten und-abläufen (SQV Nr. 4)**

Zielbeschreibung:

- Die Effektivität des Informationsflusses erhöht sich (z. B. effektiver Austausch über das interne Mail-System findet statt – WebUntis).
- Koordination des Unterrichts verbessert sich (z. B. Vertretungen im elektronischen Stundenplan ersichtlich, Raumbuchungen, Ressourcenbuchungen – Laptops, Tablets usw., gemeinsame Unterrichtserstellung durch mebis, Verfügbarkeit von Materialien im Fachbereich und fachbereichsübergreifend) …
- Effektivere Berichtsschreibung mit WebUntis zum Beispiel im Austausch mit den Ausbildungsbetrieben (Fehlzeiten) und den Schülern (Unterrichtsnachweis im Klassentagebuch).
- Einfache Terminfindung mit WebUntis für pädagogische Konferenzen und Teamarbeit.
- Einsatz des Lehrerhandbuches zur Prozessoptimierung (z. B. auf mebis) Vorlagen, Checklisten, etc.

#### **Bezug zu den Kriterien der externen Evaluation:**

- Prozessqualität Schule
	- o Effizienz der Arbeitsorganisation
	- o Offenheit ggü. dem schulischen Umfeld
- Prozessqualität Ergebnisse schulischer Arbeit
	- o Zufriedenheit mit der Arbeit der Schule durch die Lehrer
	- o Zufriedenheit mit der Arbeit der Schule durch Schüler und Ausbildungsbetriebe

Überprüfung der Zielerreichung:

- Die Einträge im Klassentagebuch sind vollständig (Auswertung von WebUntis)
- Raum-/Ressourcenüberschreitungen fallen nicht mehr an (Auswertung von WebUntis bzw. Fragebogen).
- Informationsaustausch findet über WebUntis als Medium statt (Datenerhebung per Fragebogen).
- Nutzung des Lehrerhandbuches durch die Kolleginnen und Kollegen sowie der Unterrichtsmaterialien (Feedback durch Fragebogen bzw. Nutzerzahlen).

## **2.4 Wir fördern überfachliche Kompetenzen im Hinblick auf die rechtlichen Rahmenbedingungen des Medieneinsatzes (SQV Nr. 14)**

Zielbeschreibung:

- Datenschutz soll gewährleistet sein.
- Urheberrecht soll beachtet werden.
- Chancen und Risiken von sozialen Netzwerken, etc. sollen Lehrern und Schülern bekannt sein.

#### **Bezug zu den Kriterien der externen Evaluation:**

- Prozessqualität Schule
	- o Offenheit ggü. dem schulischen Umfeld
	- o Zusammenarbeit mit Ausbildungsbetrieben
	- o Berufliche Weiterentwicklung
- Prozessqualität Unterricht
	- o Förderung überfachlicher Kompetenzen
	- o Förderung der Lernmotivation
- Prozessqualität Ergebnisse schulischer Arbeit
	- o Zufriedenheit der Schüler

Überprüfung der Zielerreichung:

- 70 % der Lehrkräfte haben sich zum Thema Datenschutz fortgebildet (Teilnehmerzahlen an Fortbildungsveranstaltungen).
- 70 % der Lehrkräfte haben sich zum Thema Urheberrecht fortgebildet (Teilnehmerzahlen an Fortbildungsveranstaltungen).
- Vorträge für Schüler und Lehrer haben stattgefunden (z. B. surf safe).

# <span id="page-8-0"></span>**3 Maßnahmen – Wie wollen wir unsere Ziele erreichen?**

## <span id="page-8-1"></span>**3.1 Sammlung digitaler Unterrichtsmaterialien**

*angestrebte(s) Qualitätsziel(e)*

- Wir setzen Medien im Unterricht zur Förderung der überfachlichen Kompetenzen ein.  $\Rightarrow$  val. 2.1
- Wir sorgen für einen effizienten Unterrichtsablauf durch gezielten Medieneinsatz.  $\Rightarrow$  vgl. 2.2, 2.4

### *Kurzbeschreibung*

- Erstellung eines Materialpools, u. a. im Rahmen der didaktischen Jahresplanung mit Ablage auf einer Lernplattform (mebis/Lo-net2), auf die alle Lehrkräfte einsatzbezogen zugreifen können und den Unterricht verwenden, aber auch verbessern und weiterentwickeln können.
- Möglichkeit des Zugriffs auf die Aufgaben durch die Schüler, z. B. über mebis oder Lo-net2, um dem individuellen Lerntempo der Schüler gerecht zu werden und intelligentes Üben zu fördern.
- Schaffung einer geeigneten Infrastruktur durch im ganzen Haus verfügbares, professionell ausgemessenes, jederzeit stabiles WLAN und entsprechender Hardware, z. B. Router, Verkabelung, WLAN-Forwarding, Tablets, um nicht nur schuleigene Geräte zu verwenden, sondern auch schülereigene zu integrieren (BOYD).

#### *Stand der Umsetzung und Erfahrungswerte*

- In einzelnen Fachbereichen gibt es bereits erste Materialsammlungen in einem Intranet-Datenpool, in der Cloud oder auf Lernplattformen (Lo-net2).
- Mebis-Kurse bestehen bereits vereinzelt und werden im Produktivbetrieb getestet. Weitere sind in Arbeit. Das Angebot für die Schüler soll hier weiter ausgebaut werden.
- Es stehen bereits 12 Tablets zur Verfügung. Weitere sollen angeschafft werden.
- Die Verfügbarkeit des WLANs soll im Schuljahr 2015/16 ausgebaut und verbessert werden.
- Ein Modellraum mit neuester Hardware und Projektionsmedien sowie Einrichtung mit Tischen und Stühlen wurde für den schülerorientierten, mit Notebooks und BOYD-Geräten durchgeführten Unterricht eingerichtet. Dieser Raum soll auch für spätere Entscheidungen, z. B. wie alle Klassenräume zukünftig ausgestattet werden könnten (Sanierung steht in ca. drei Jahren bevor), dienen.

…

## <span id="page-9-0"></span>**3.2 Erstellung eines Medien- und Methodencurriculum**

#### *Angestrebte Qualitätsziele*

- Wir fördern überfachliche Kompetenzen im Hinblick auf die rechtlichen Rahmenbedingungen des Medieneinsatzes. -> Prozessqualität Unterricht und Schule  $\Rightarrow$  vgl. 2.4
- Wir setzen Medien im Unterricht zur Förderung der überfachlichen Kompetenzen ein.

 $\Rightarrow$  vgl. 2.1

 Wir sorgen für einen effizienten Unterrichtsablauf durch gezielten Medieneinsatz.  $\Rightarrow$  vgl. 2.2

#### *Kurzbeschreibung*

- Sammlung und Erstellung von Unterrichtsmodulen zur Förderung der Medien- und Methodenkompetenz, insb. im Fachbereich für Büromanagement, u. a. im Rahmen der did. Jahresplanung.
- Die Module orientieren sich inhaltlich stets am Lehrplan und werden verschiedenen Fächern zugeordnet.
- Es werden alle Kompetenzbereiche (vgl. Raster Medienkompetenz im RfM-Leitfaden) abgedeckt.
- Die Durchführung der Module ist für alle in den entsprechenden Fachbereichen eingesetzten Lehrkräfte verbindlich.
- Die notwendigen Materialien befinden sich in einem Ordner im Lehrerzimmer und im digitalen Austauschordner.

#### *Stand der Umsetzung und Erfahrungswerte*

- Module für die 10. Jahrgangsstufe des Ausbildungsberufes Büromanagement liegen vor.
- Module für die 11. Jahrgangsstufe des Ausbildungsberufes Büromanagement sind in Arbeit.
- Im Fachbereich Groß- und Außenhandel liegen entsprechende Unterrichtsmodule vor.
- Der ECDL wird den Schülern aller Klassen, insb. im Fachbereich Büromanagement und Verwaltung, angeboten und in Anspruch genommen.

Der Zeitaufwand für die Sammlung und Erstellung passender und hochwertiger Unterrichtsmodule war in den Fachbereichen groß. Langfristig ergibt sich hier jedoch eine deutliche Entlastung der Lehrkräfte für die zukünftigen Jahre, da inhaltlich und didaktisch erprobte und schlüssige Unterrichtseinheiten zur Verfügung stehen.

Der ECDL wird zunehmend von den Schülerinnen und Schülern in Anspruch genommen, da der Mehrwert eines zusätzlichen Zertifikates zur Medienbildung erkannt wird.

## <span id="page-10-0"></span>**3.3 Erstellung eines Konzepts zur schulinternen Lehrerfortbildung**

#### *angestrebte Qualitätsziele*

- Wir fördern überfachliche Kompetenzen im Hinblick auf die rechtlichen Rahmenbedingungen des Medieneinsatzes.  $\Rightarrow$  vgl. 2.1
- Wir erreichen eine effektive Arbeitsorganisation von Verwaltungstätigkeiten und abläufen.

 $\Rightarrow$  val. 2.3

- Wir vermitteln Kompetenzen im Umgang mit den neuen Medien und verschiedene Hard- und Software.
- Wir gestalten den Unterricht so, dass jeder Schüler die Möglichkeit hat, altersspezifisch entsprechende Medienkompetenzen zu erwerben (effektive und effiziente Suche nach Informationen im Internet/Entwicklung der Kompetenz in der Anwendung von Software).

 $\Rightarrow$  vgl. 2.1

### *Kurzbeschreibung*

- Es werden verschiedene SchiLF-Module entwickelt. Die Module werden mehrfach angeboten bzw. regelmäßig angeboten, z. B.:
	- o SchiLF-Modul I: Nutzung der schulischen Medienausstattung und Software (Beamer, Whiteboard, Laptop, WebUntis, …)
	- o SchiLF II: Einsatz von Word im Briefverkehr
	- o SchiLF-Modul III : mebis für Einsteiger (mebis, Medienreferenzschule, did. Jahresplanung – Umsetzungsideen und Möglichkeiten)
	- o SchiLF-Modul IV: mebis einfach praktisch
	- o SchiLF-Modul V: Datenschutz und Urheberrecht

Stand der Umsetzung und Erfahrungswerte

- Die Module I bis IV wurden bereits durchgeführt (Modul I und II mehrfach, insb. für neue Kolleginnen und Kollegen; Modul II bisher 2 x, Modul IV auch extern), die jeweiligen Veranstaltungen wurden von den Kolleginnen und Kollegen gut angenommen.
- Module V und weitere Module sind teilweise ebenfalls bereits durchgeführt bzw. in Erarbeitung.

# <span id="page-11-0"></span>**4 Resümee und Ausblick**

Die Bestandsaufnahme war sehr umfangreich und mit einem großen Arbeitsaufwand des RfM-Teams verbunden. Wir haben dabei aber auch gemerkt, dass das Lernen mit und über Medien an unserer Schule bisher eher unbewusst und im Rahmen des Fachunterrichts automatisch erfolgt und so kein systematischer Aufbau von Medienkompetenz auf Seiten der Schüler in allen Abteilungen gleichermaßen sichergestellt ist. Insbesondere der Bereich Medienrecht erwies sich durch die Bestandsaufnahme als ausbaufähig. Im Fall des Kaufmanns/der Kauffrau für Büromanagement wurde ein logisch stringenter Erwerb der Medienkompetenz im Rahmen der Neueinführung des Berufes daher von Anfang an eingearbeitet. In den anderen Abteilungen wurden diesbezüglich, durch die Erkenntnisse der Bestandsaufnahme, bereits Verbesserungen durchgeführt.

Auch auf Seiten der Lehrer zeigte sich, dass bisher eher durch Eigeninitiative und im Rahmen der Unterrichtsvorbereitung die Entwicklung von Medienkompetenz erfolgt. Auch bei den Lehrkräften zeigte sich der größte Bedarf im Bereich Medienrecht.

Als Konsequenz daraus ergibt sich, dass im Bereich der Lehrerfortbildung in Zukunft regelmäßig das Thema Medienrecht aufgenommen wird, um die Lehrkräfte darin besser zu schulen. Darüber hinaus werden nun aber auch konsequent schulinterne Veranstaltungen zu den Bereichen Medieneinsatz, etc. angeboten.

Durch die Erstellung der Medien- und Methodencurricula in den einzelnen Abteilungen hat sich gezeigt, dass den Schülern bei uns an der Schule bisher schon sehr viel Medienkompetenz vermittelt wird. Durch die nun erfolgte Zusammenfassung ergab sich ein guter Überblick, wann und in welchem Fach was an Kompetenzvermittlung erfolgt. Dies kann nun besser aufeinander abgestimmt und noch weiter verfeinert bzw. ergänzt werden, um die Schüler möglichst umfassend hinsichtlich der Medienkompetenz auszubilden.

Zusätzlich haben wir bereits die Erkenntnisse aus der Bestandsaufnahme und aus den Medien- und Methodencurricula in unser SQV eingearbeitet, damit dieser Prozess systematisch in unsere Qualitätsarbeit eingebunden ist.

Wie unser SQV werden wir auch die Medien- und Methodencurricula regelmäßig überarbeiten und den aktuellen Gegebenheiten anpassen und damit auch den Medienentwicklungsplan kontinuierlich weiter entwickeln.

Die Ludwig-Erhard-Schule legt großen Wert darauf, im Rahmen eines schlüssigen Gesamtkonzeptes hinsichtlich der zunehmenden Digitalisierung der Lebens- und Arbeitswelt, Schülern und Lehrkräften die jeweils notwendige Kompetenz im Umgang mit Medien zu vermitteln. Daher wurde auch das Konzept "LET'S go digital – Industrie 4.0 an der Ludwig-Erhard-Schule" entwickelt (siehe Anlage), das sehr eng verknüpft ist mit der Qualifizierung zur Referenzschule für Medienbildung.

# <span id="page-12-0"></span>**Anlagen**

## <span id="page-12-1"></span>**SchiLF-Konzept**

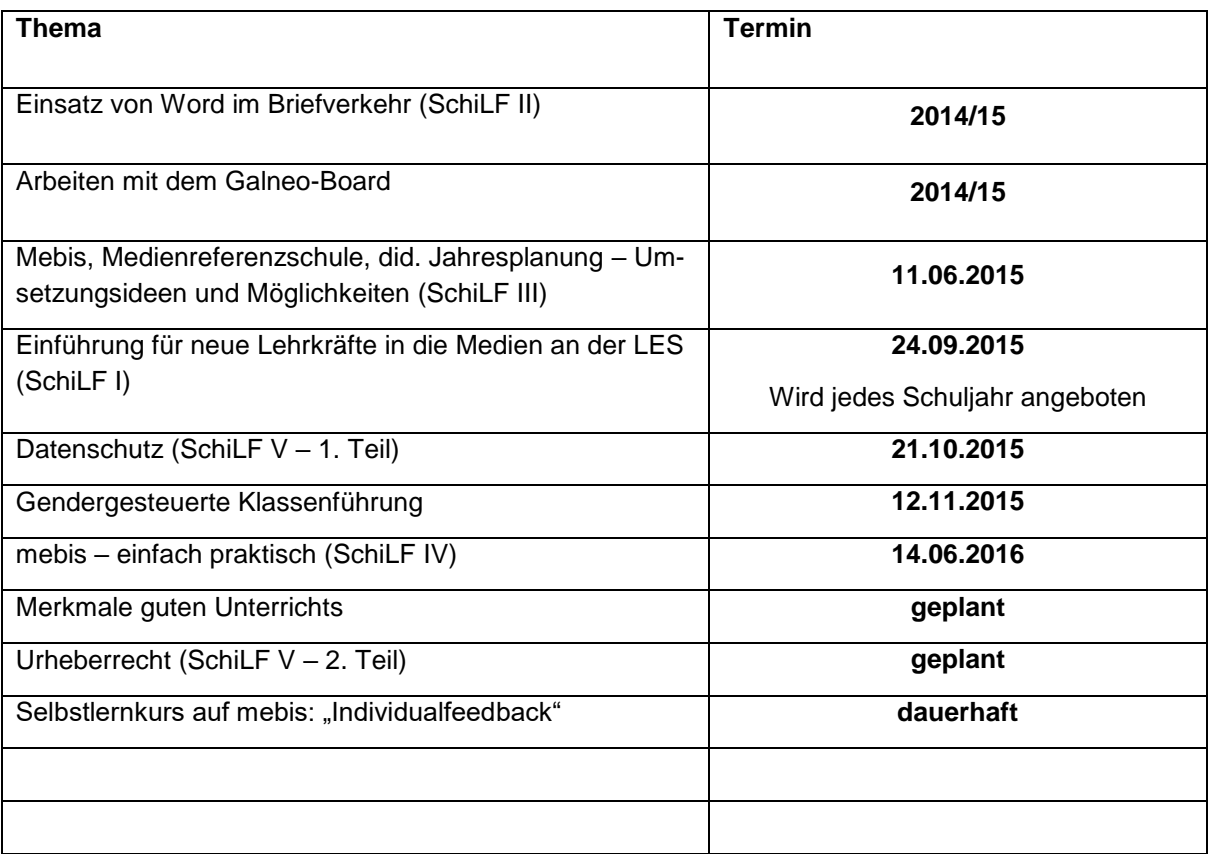

## **Multiplikatorenkonzept**

Im Rahmen der Multiplikatorentätigkeit der Referenzschule für Medienbildung kann die Ludwig-Erhard-Schule in verschiedenen Bereichen tätig werden. So können wir uns u. a. folgende Angebote für andere Schulen vorstellen bzw. haben dies bereits durchgeführt:

Beratung und Unterstützung:

- WebUntis: Steigerung der Effektivität und Effizienz von Kommunikation und Verwaltung
- ECDL: Beratung und Durchführung für externe Prüflinge (andere Schulen, Betriebe …)
- Beratung zum Thema "Ausstattung von Klassenzimmern unter Berücksichtigung der Nutzung moderner Medien" anhand des Modellraumes des LES

Fortbildungen:

- SchiLF-Modul IV: mebis einfach praktisch (bereits auch durchgeführt)
- SchiLF-Modul II: Der Einsatz von Word im Briefverkehr
- WebUntis: Steigerung der Effektivität und Effizienz von Kommunikation und Verwaltung
- Selbstlernkurs zum Thema "Individualfeedback"

Darüber hinaus kann die Ludwig-Erhard-Schule Hilfestellung geben in den Bereichen:

- Erstellung/Planung von Medien-Methoden-Curricula
- Einsatz von Medien im Unterricht
- Hospitationen in mediengestützten Unterrichtsstunden (u. a. Laptop-Klasse)

Folgende Maßnahmen wurden bereits in Form der Multiplikation an anderen Schulen durchgeführt bzw. für Lehrkräfte anderer Schulen bei uns im Haus angeboten:

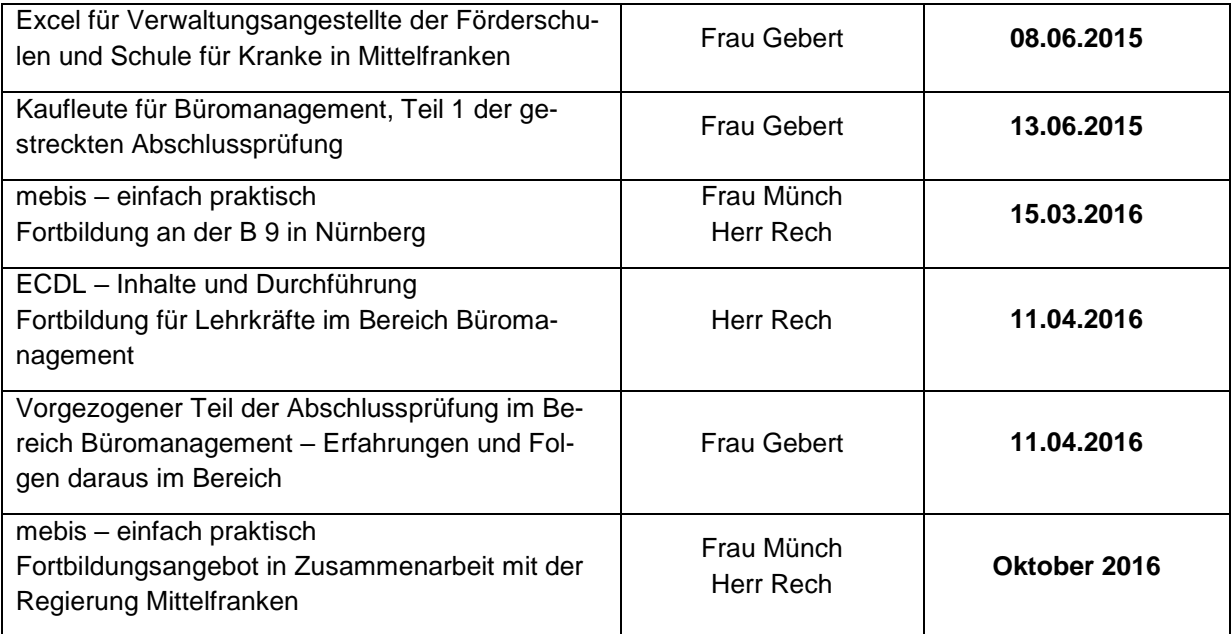

# **LET'S go digital**

LUDINIG ERHARD<br>
SCHULE FÜRTH<br>
SCHULE FÜRTH

**Industrie 4.0 an der Ludwig-Erhard-Schule**

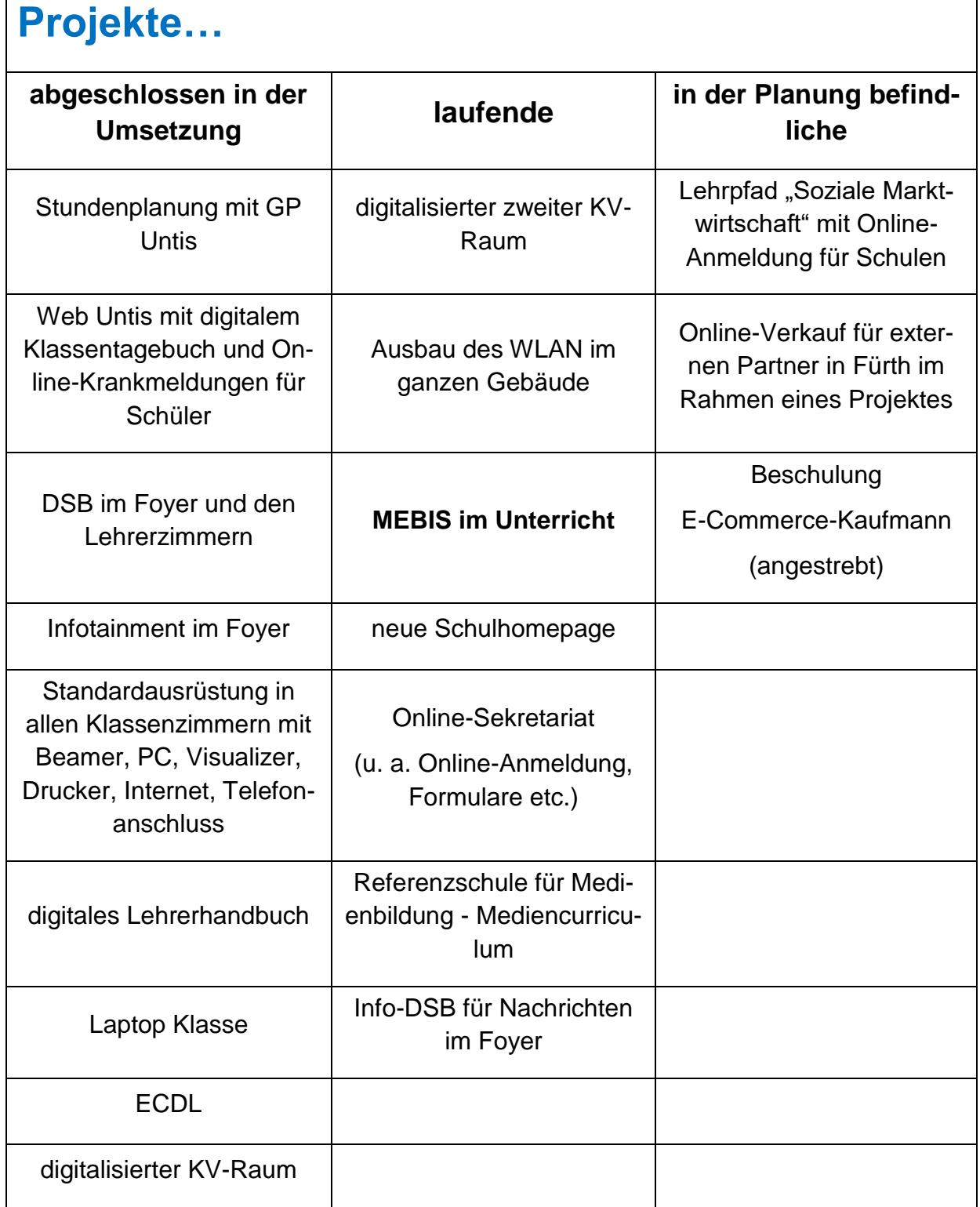

# **Medien- und Methodencurriculum**

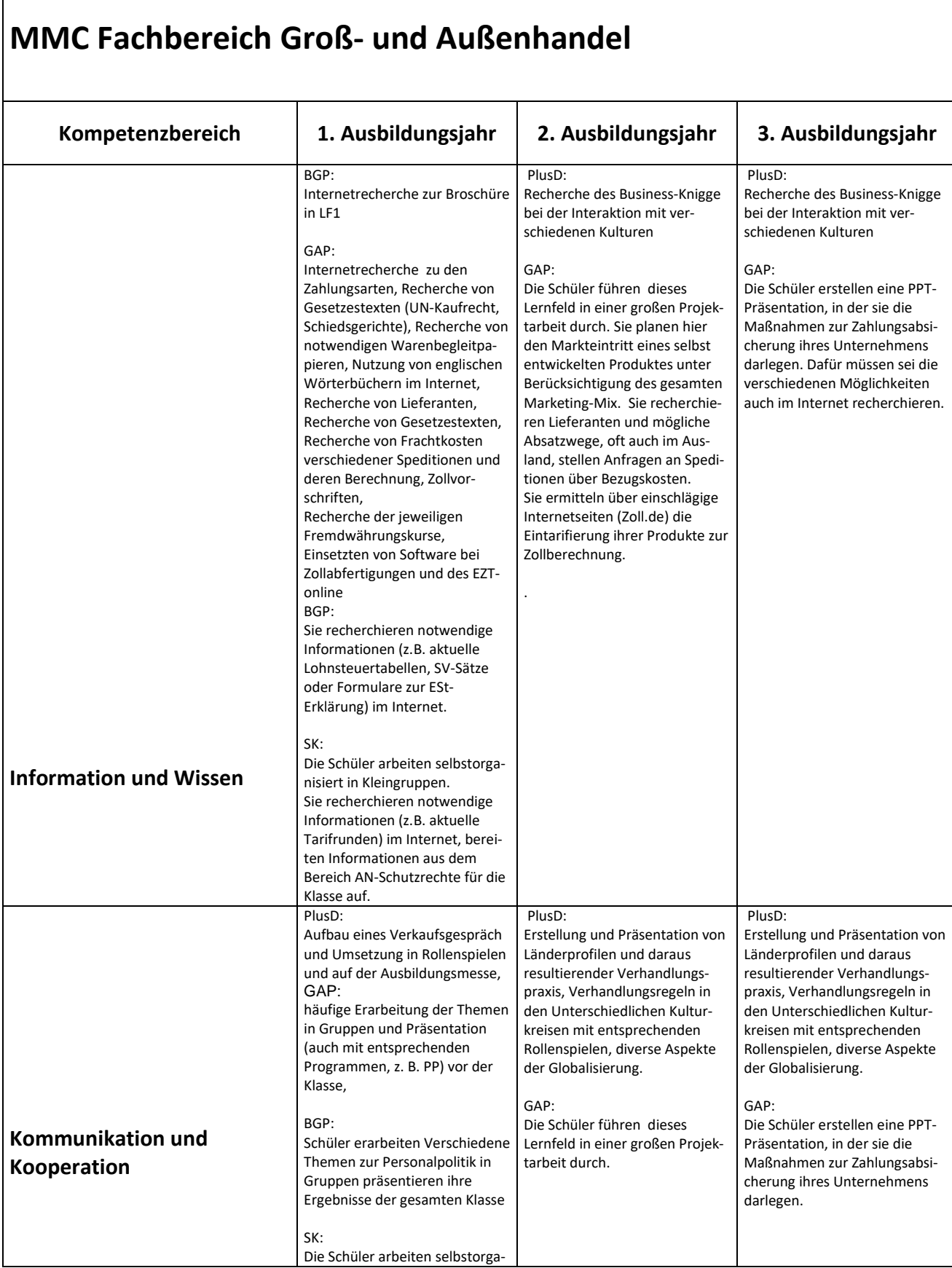

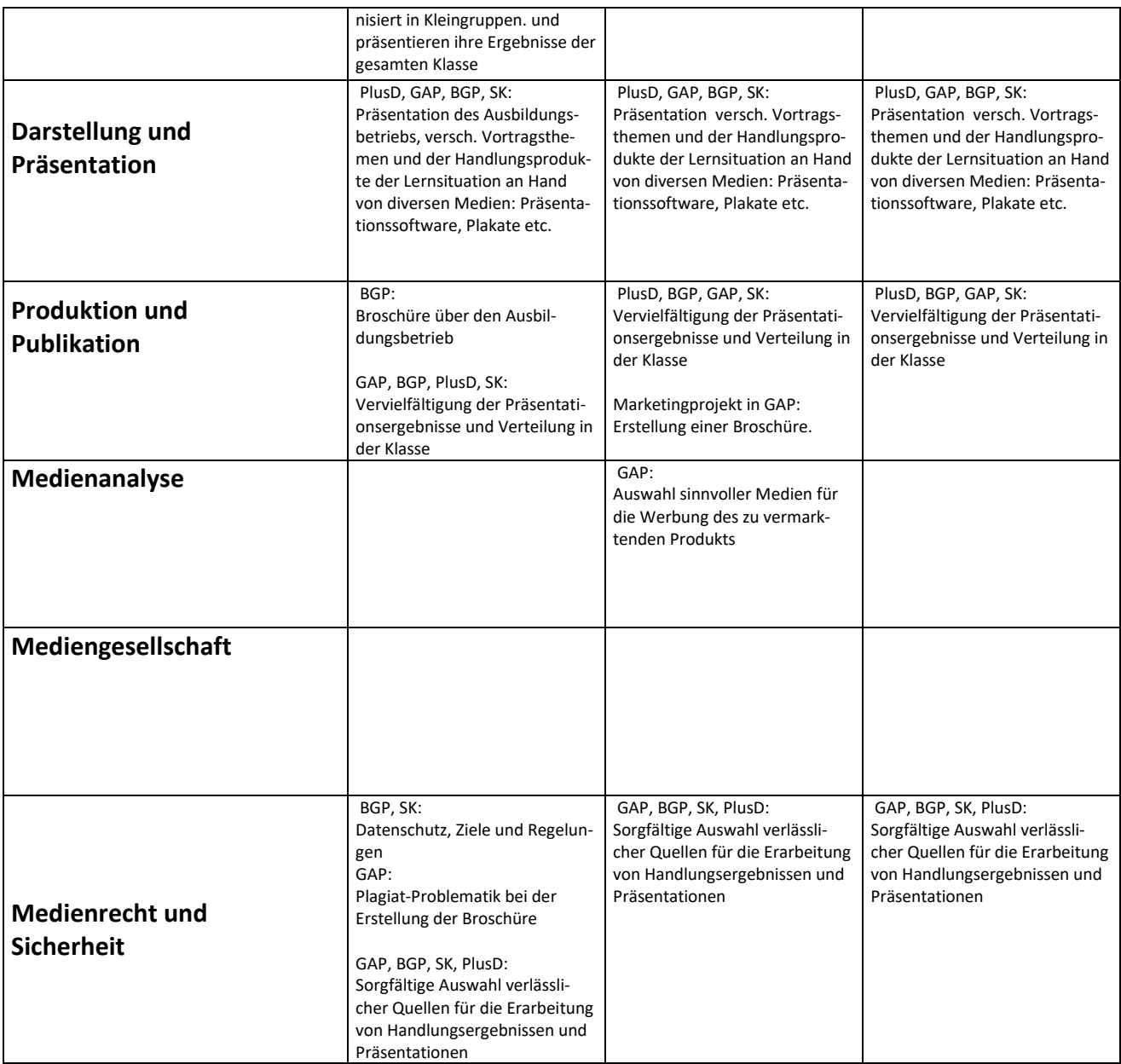

# **MMC Fachbereich Bank**

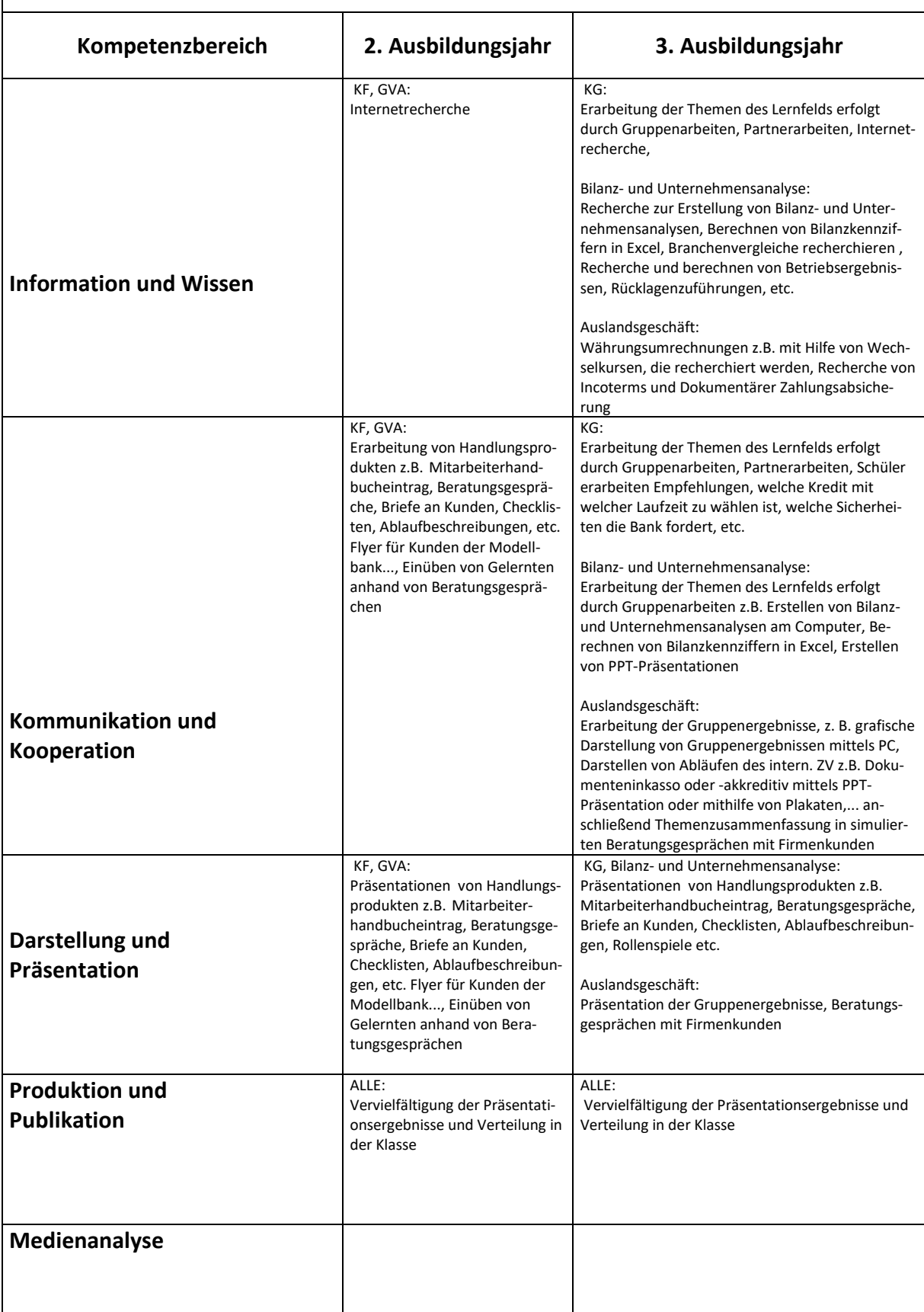

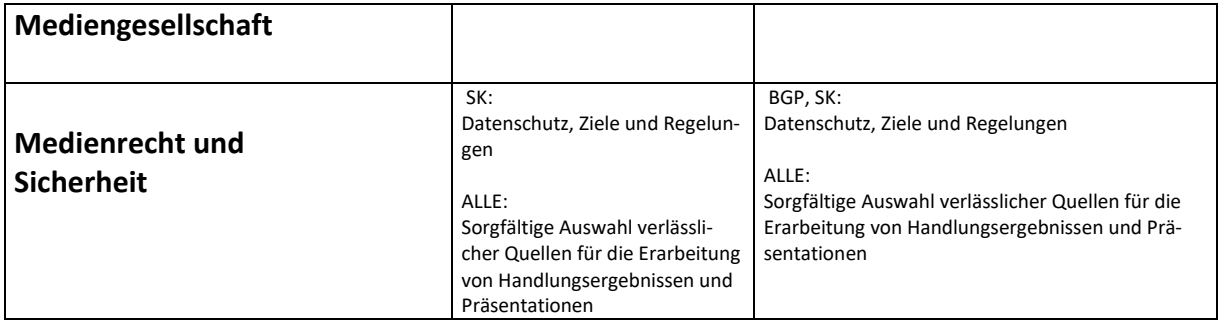

# **MMC Fachbereich Industrie**

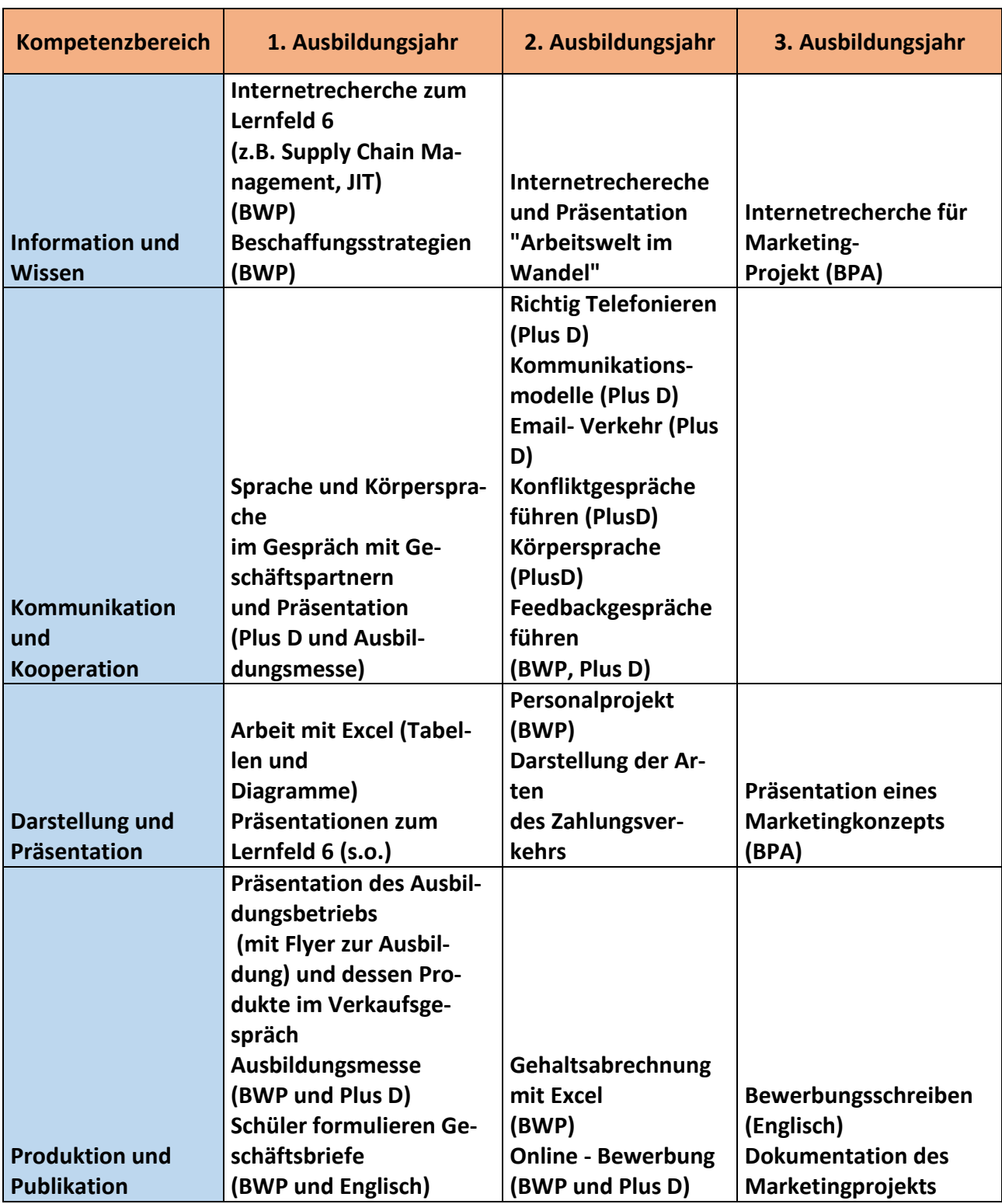

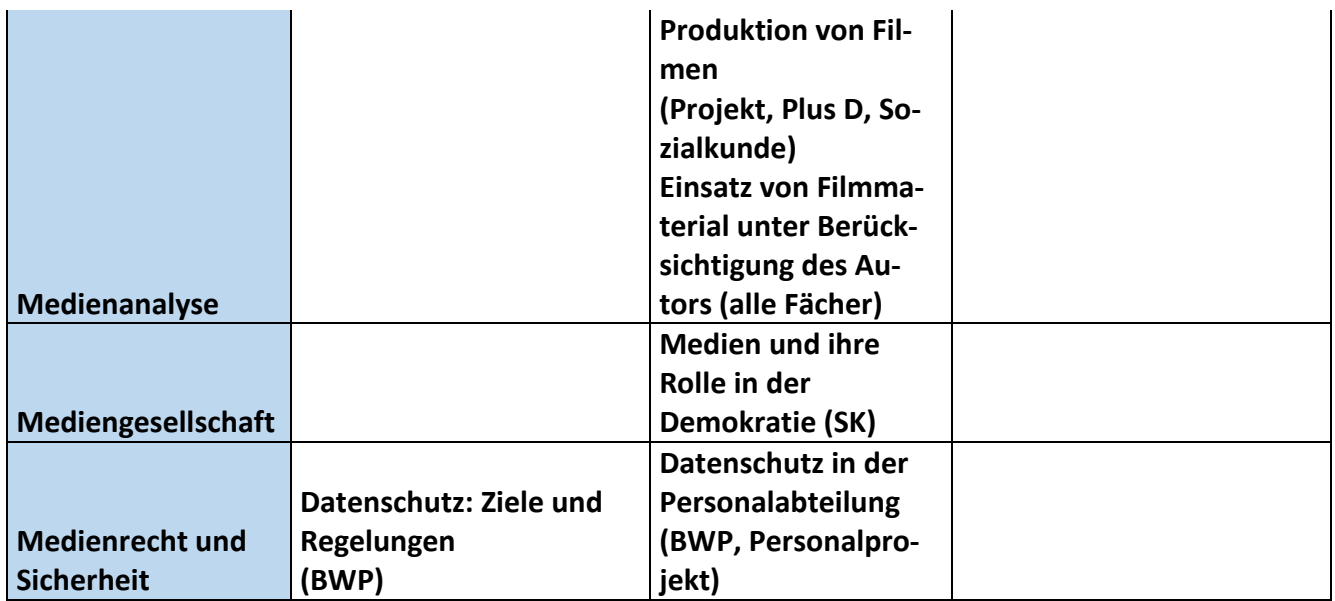

## **Fachbereich PDK**

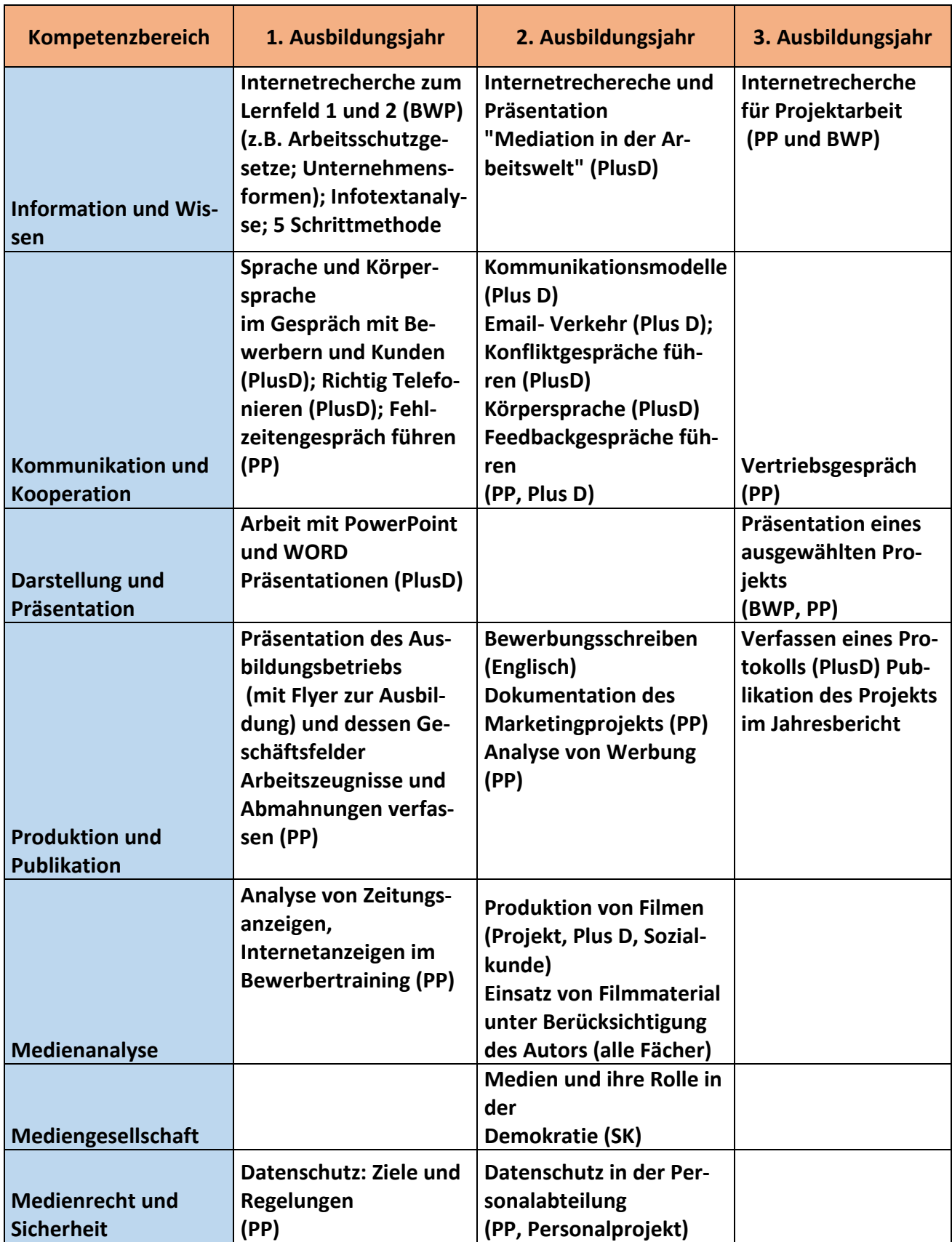

## **MMC Abteilung 6 - Büro- und Verwaltungsberufe**

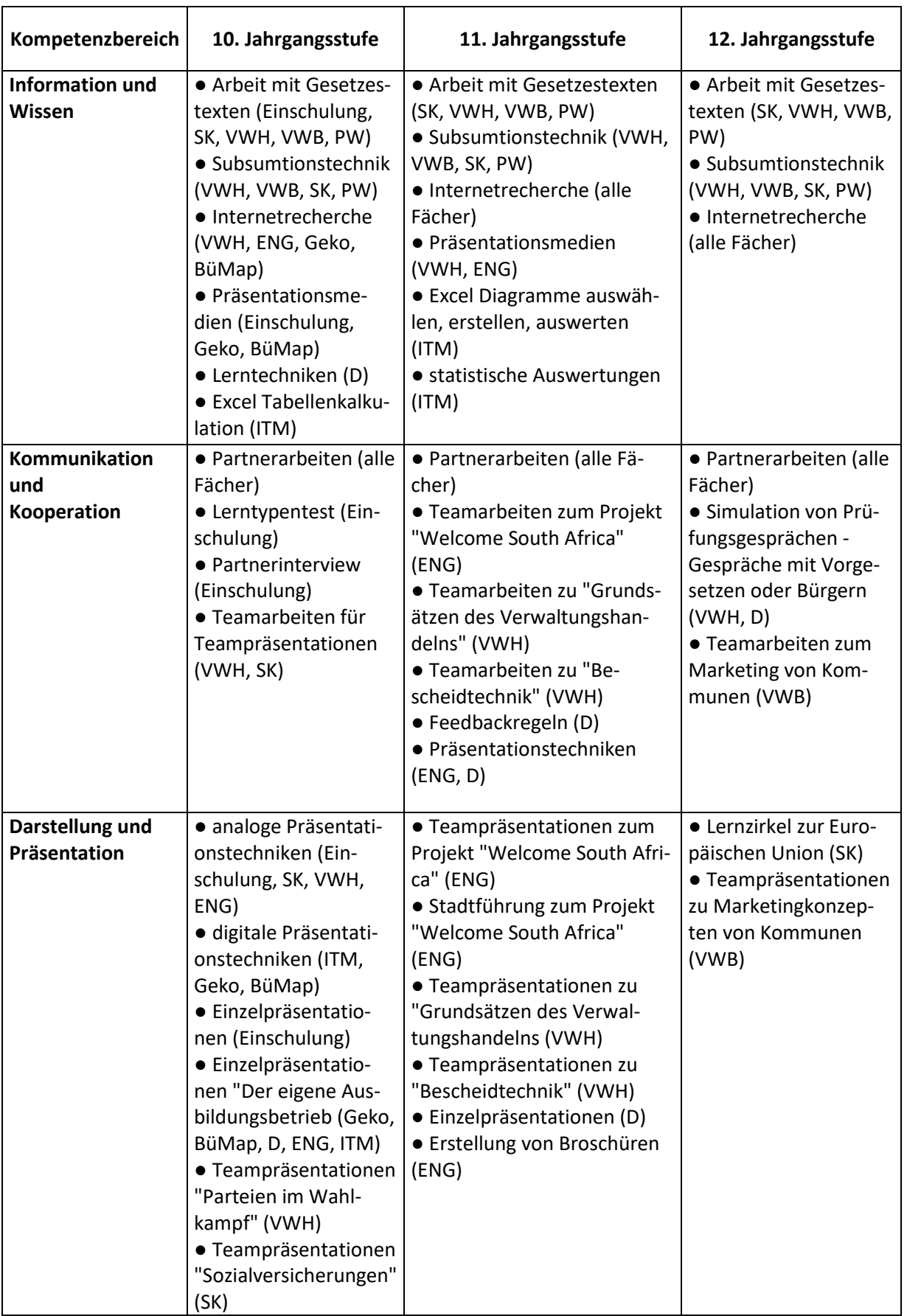

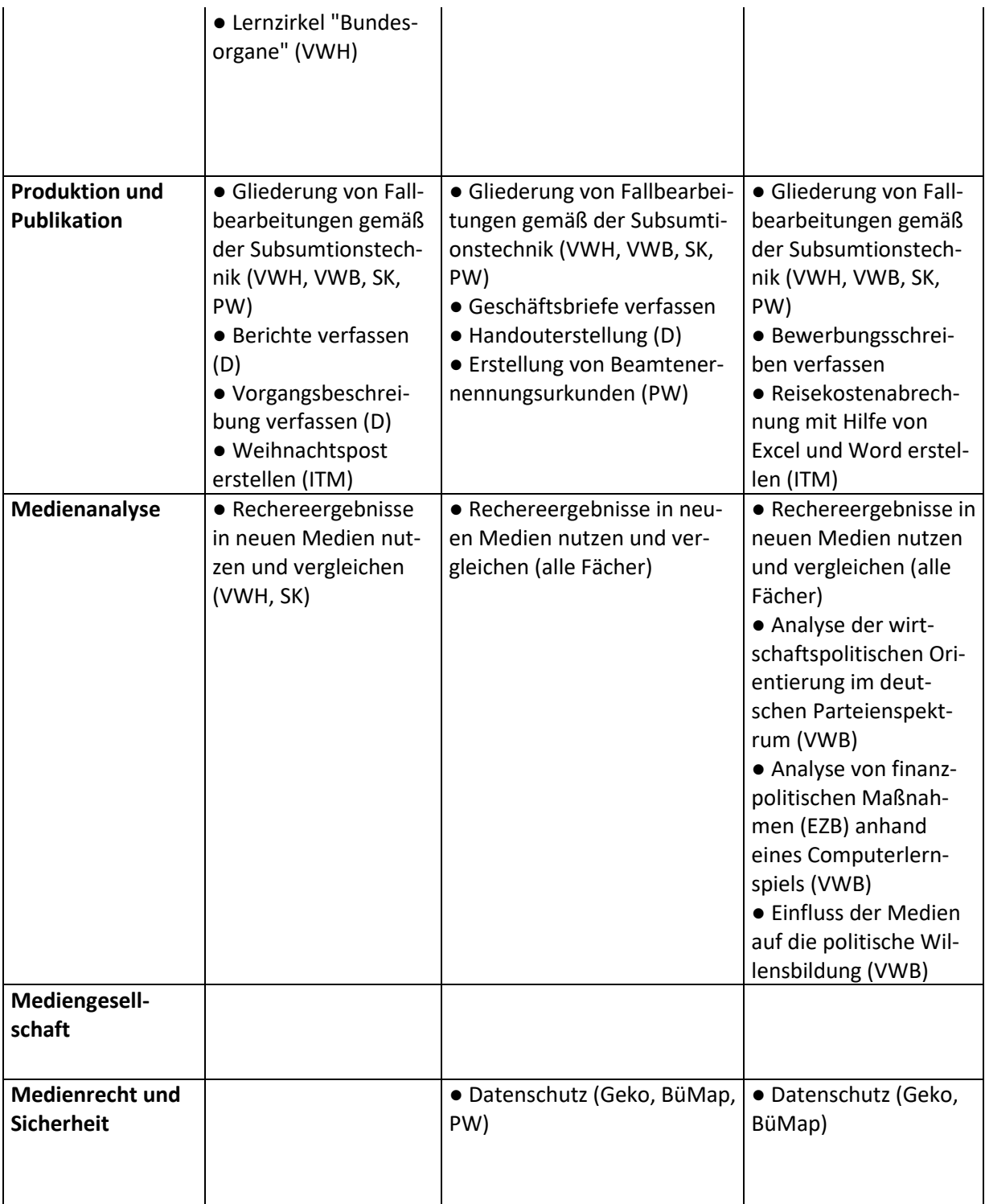

#### **Medien- und Methoden-Curriculum**

### **Fachbereich: Einzelhandel (Abteilung 4)**

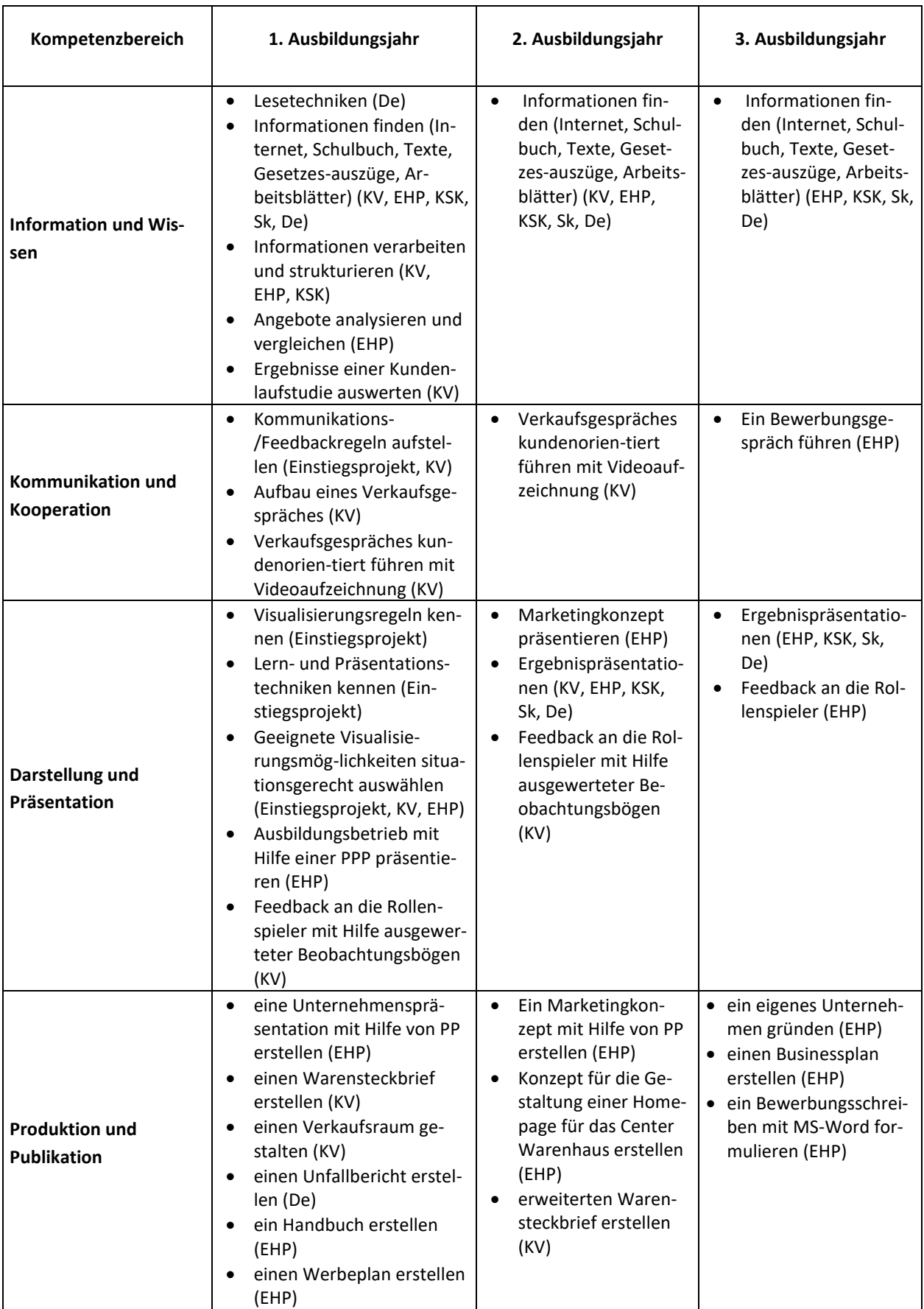

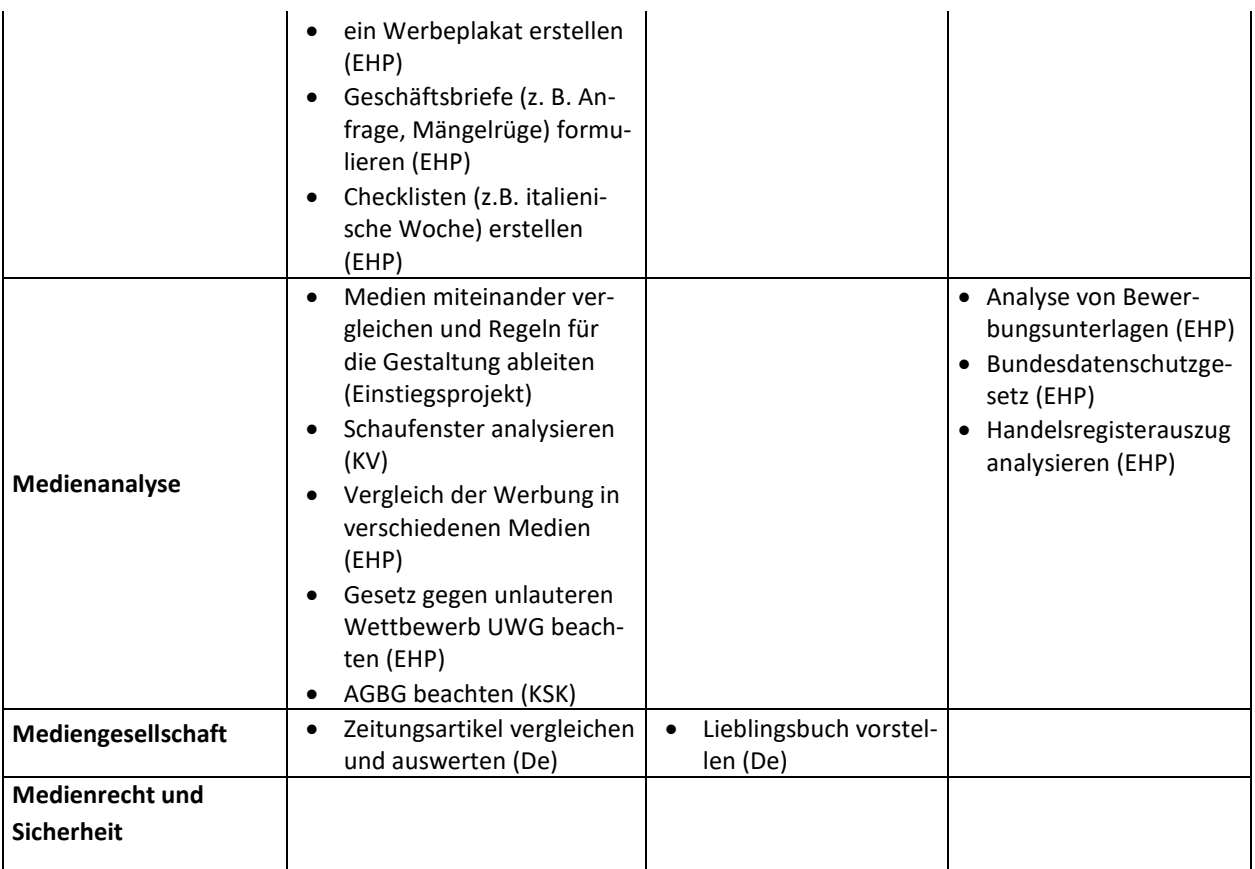

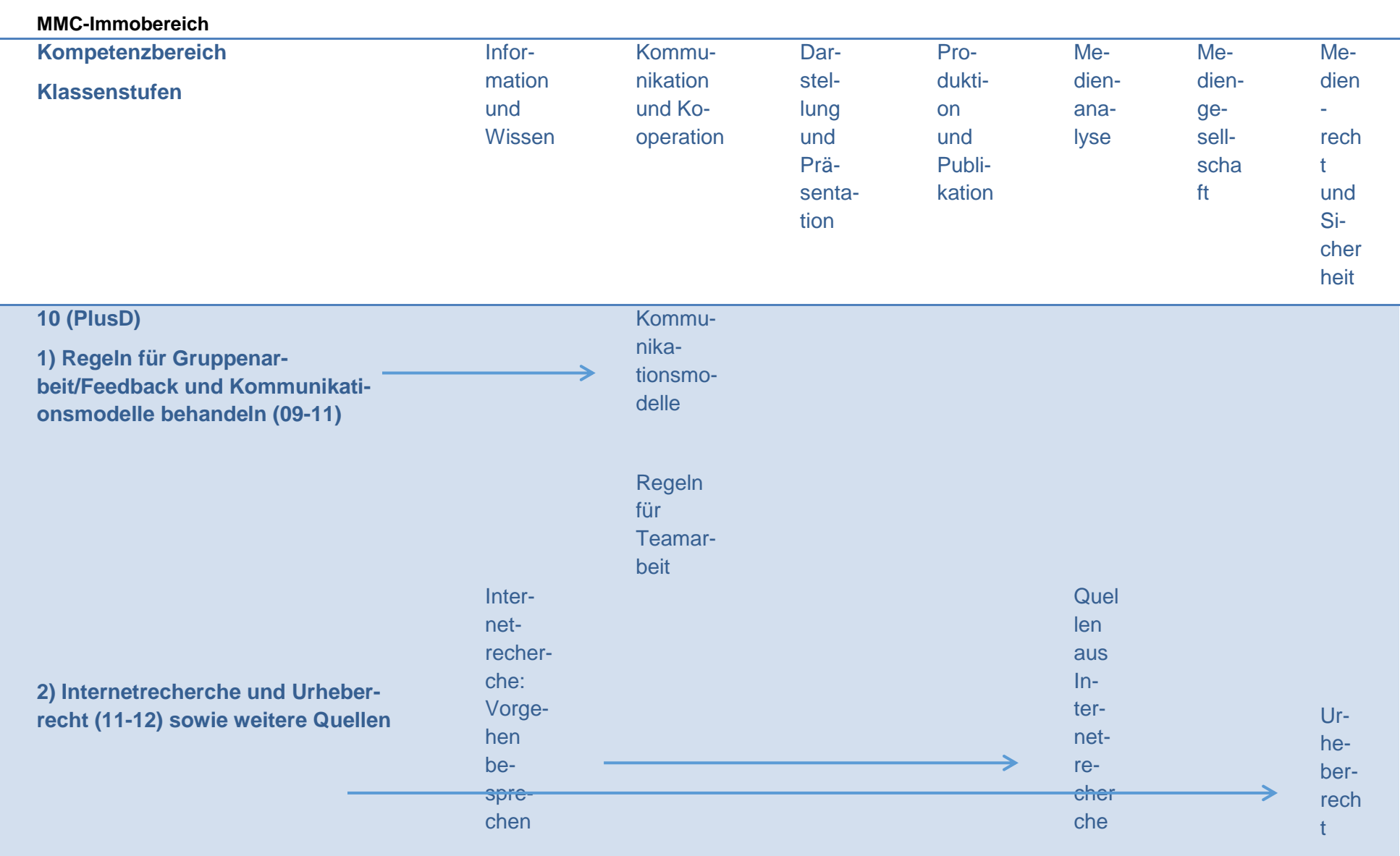

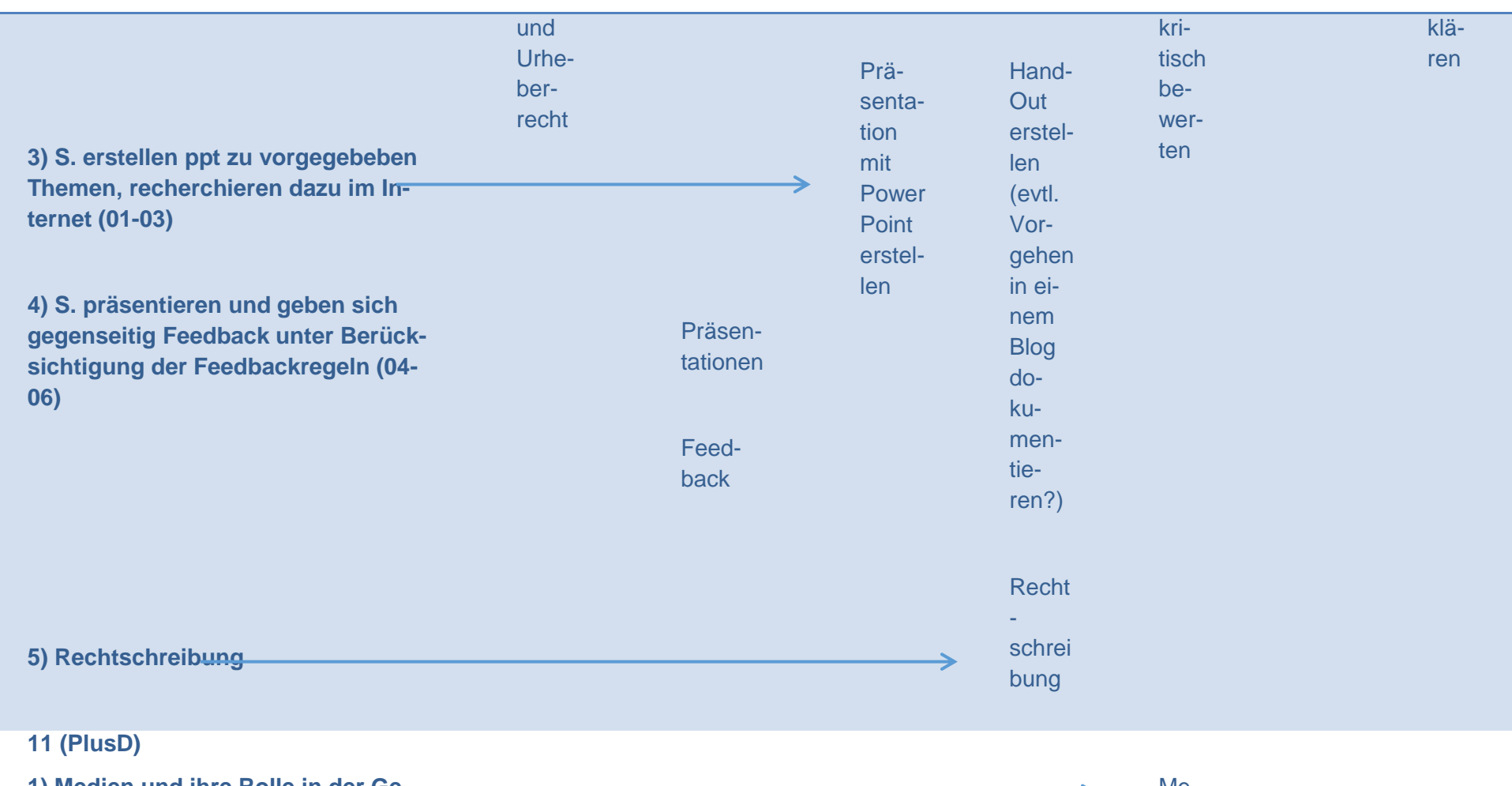

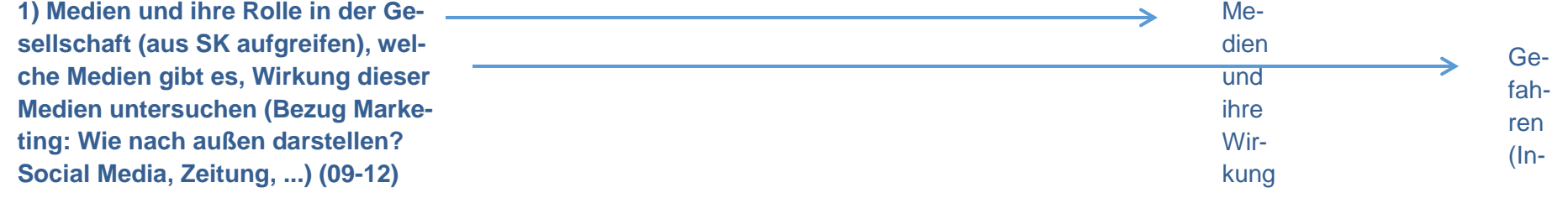

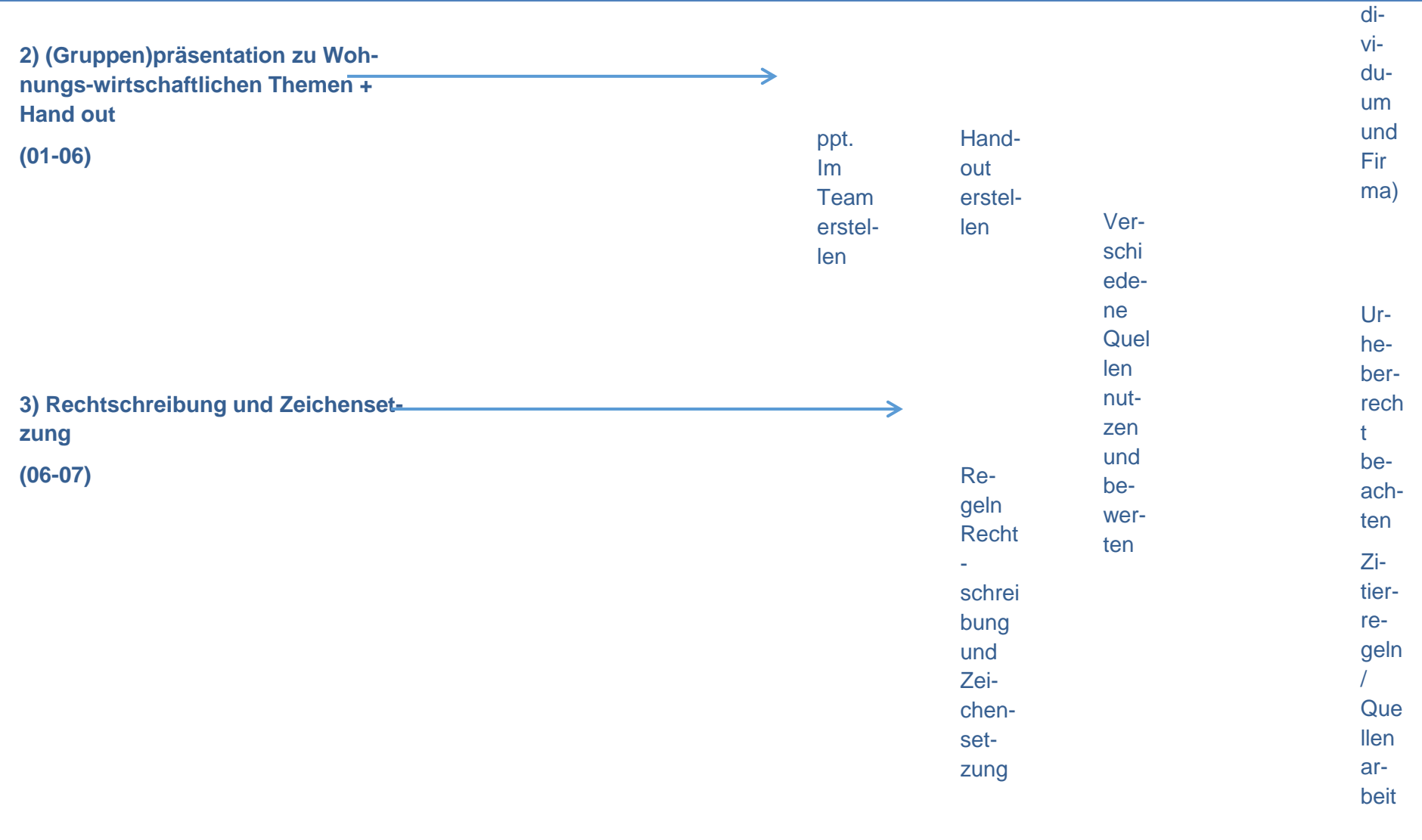

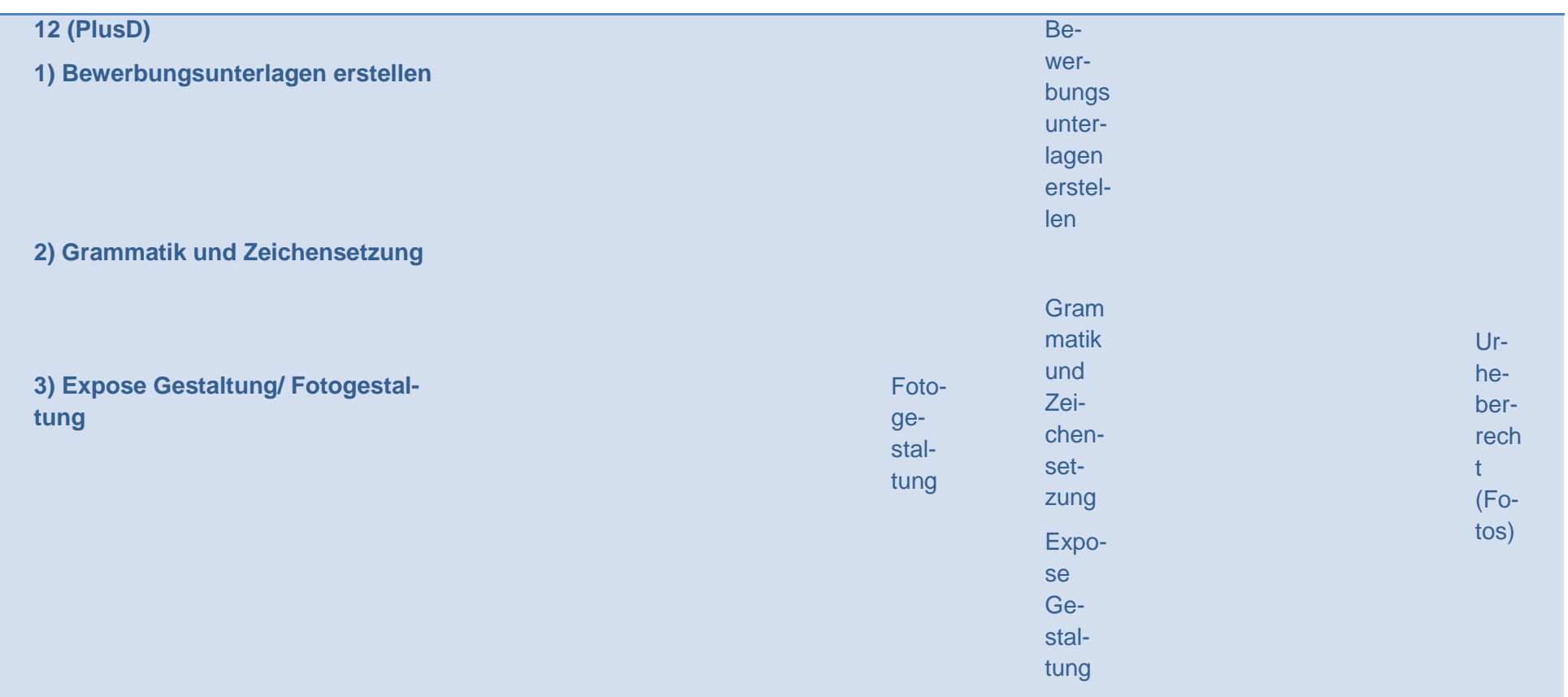

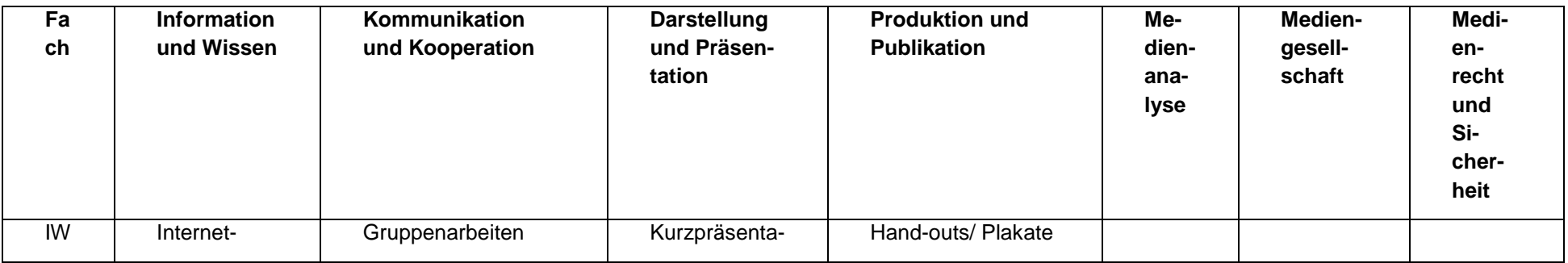

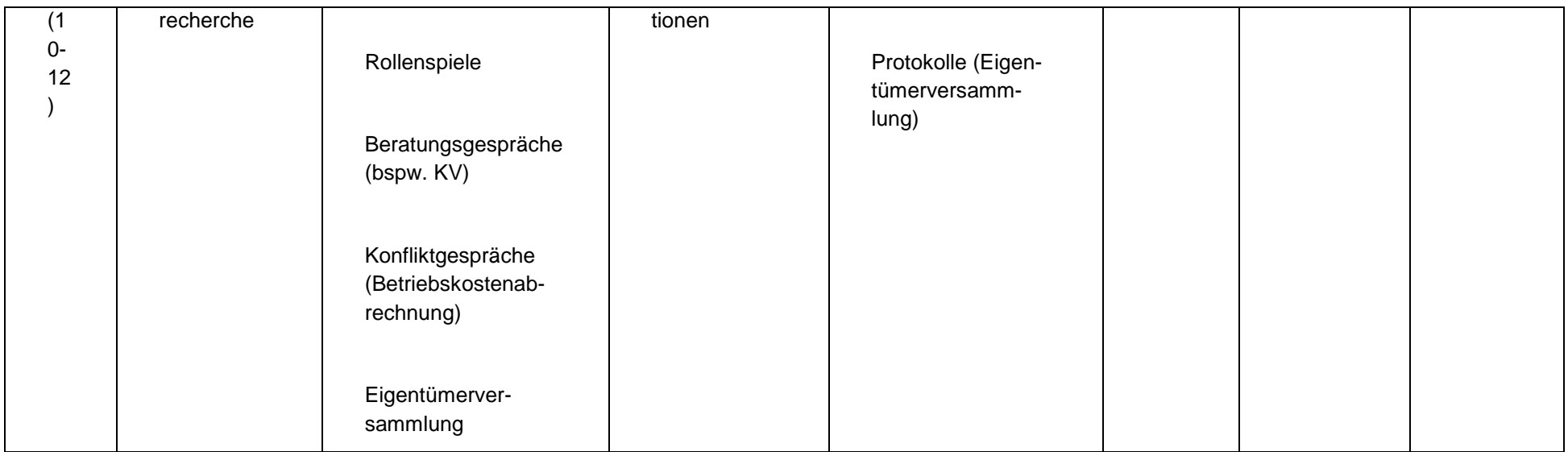

## **SQV (Ziele der Ludwig-Erhard-Schule)**

### **Ludwig-Erhard-Schule – unsere Schulziele Schulspezifisches Qualitätsverständnis (SQV)**

- 1. Wir arbeiten kooperativ zusammen, um uns zu unterstützen und zu entlasten.
- 2. Wir kommunizieren mit unseren Ausbildungspartnern effektiv und vertrauensvoll.
- 3. Wir arbeiten in einem Umfeld der gegenseitigen Wertschätzung und Anerkennung/Achtung.
- 4. Wir erreichen eine effektive Arbeitsorganisation von Verwaltungstätigkeiten und –abläufen.
- 5. Wir sorgen für einen effizienten Unterrichtsablauf.
- 6. Wir engagieren uns in der Lehrerausbildung.
- 7. Wir führen neue Kollegen systematisch in den Schulbetrieb ein.
- 8. Wir fördern die Identifikation von Schülern, Ausbildungs-unternehmen und Lehrern mit unserer Schule.
- 9. Wir haben eine aktive Mitwirkung aller Beteiligten an unserer Schule.
- 10. Wir integrieren Benachteiligte in unseren Schul- und Unterrichtsalltag.
- 11. Wir sind offen in der Zusammenarbeit mit anderen Schulen und Organisationen.
- 12. Wir berücksichtigen das Feedback der Schüler und Lehrern für die Unterrichtsentwicklung.
- 13. Wir berücksichtigen die Lern- und Leistungsunterschiede unserer Schüler durch individuelle Förderung (Individualisierung).
- 14. Wir fördern überfachliche Kompetenzen.
- 15. Wir leiten unsere Schüler an, selbstständig zu arbeiten und zu lernen.
- 16. Wir gestalten unseren Unterricht praxisnah und aktuell.
- 17. Wir bereiten unsere Schüler auf die Internationalisierung des Berufsfeldes vor.
- 18. Wir fördern die Transparenz des Lernprozesses.
- 19. Wir sorgen für ein gesundheitsbewusstes Umfeld an unserer Schule